## Configuration Registers

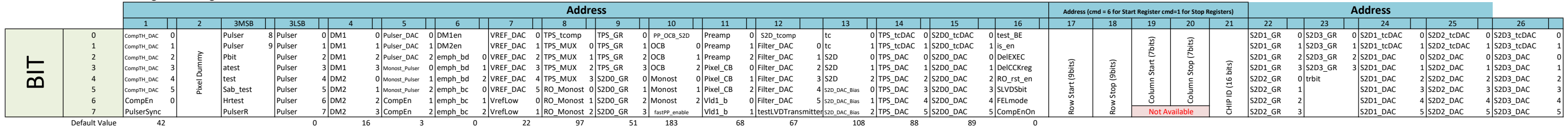

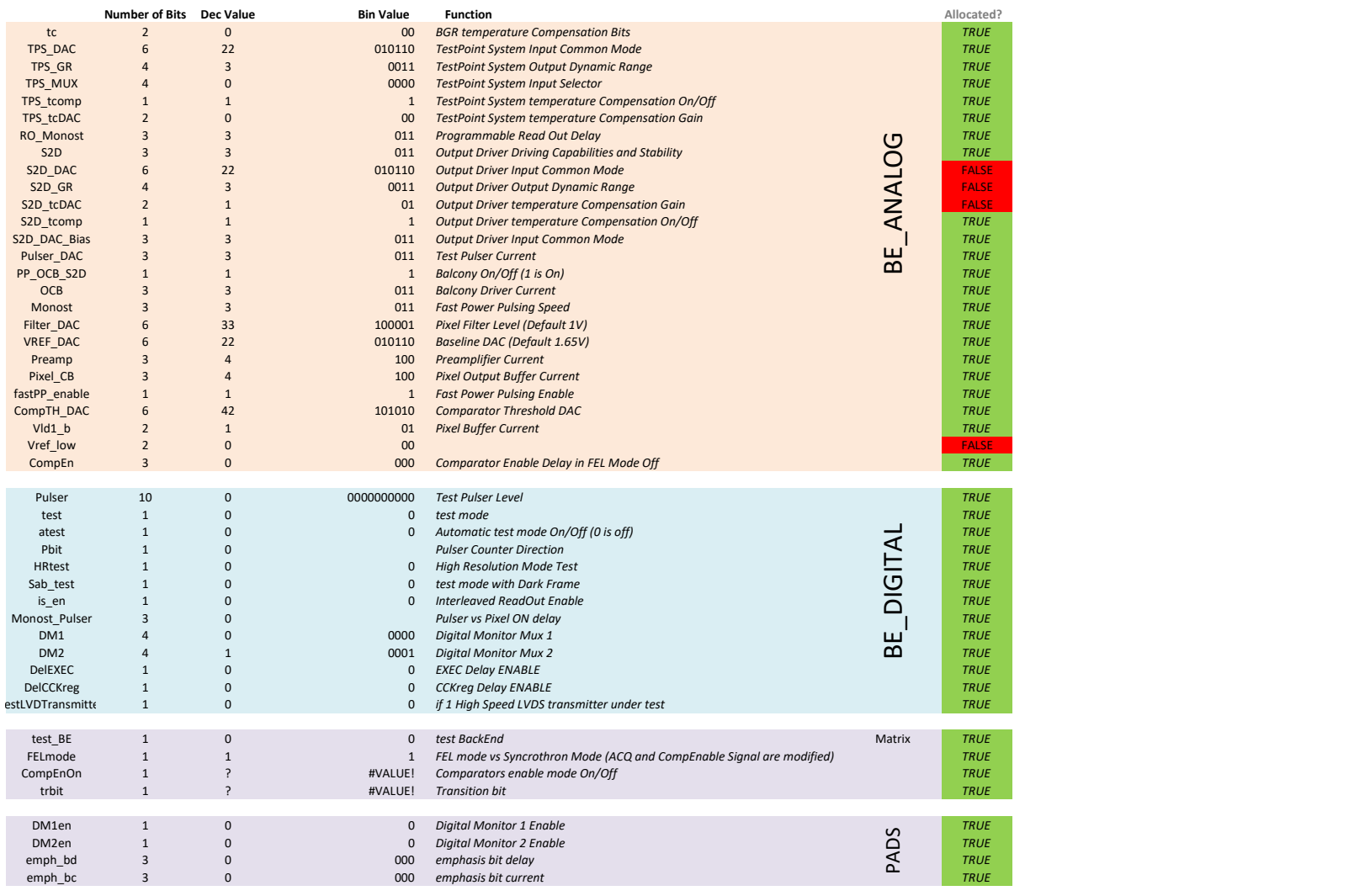

TOTAL 125 Available 0

Bit map: (from Angelo)

## ga g

- 0 0 Auto range
- 0 1 Auto Range Test
- 1 0 low gain
- 1 1 high gain

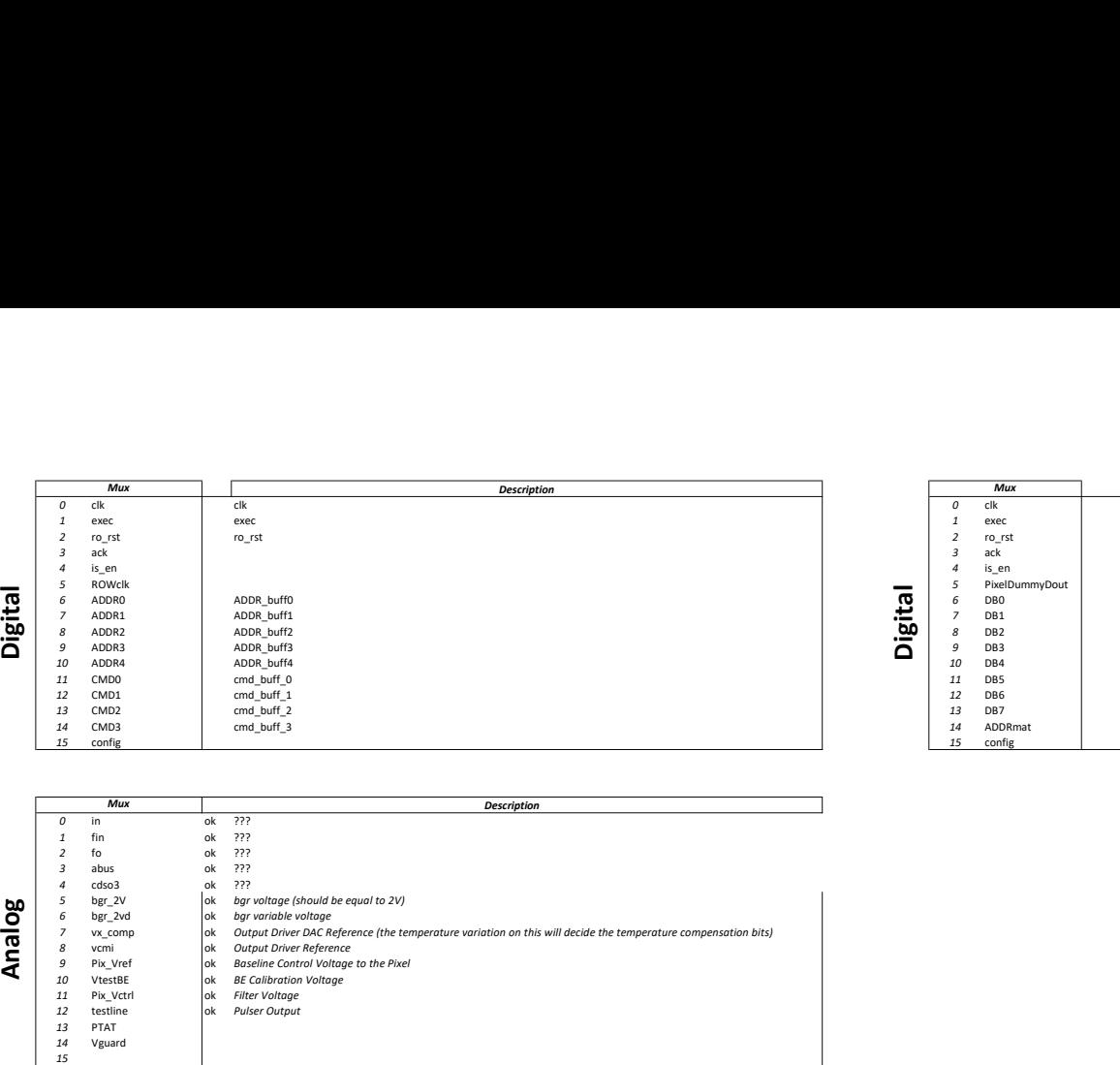

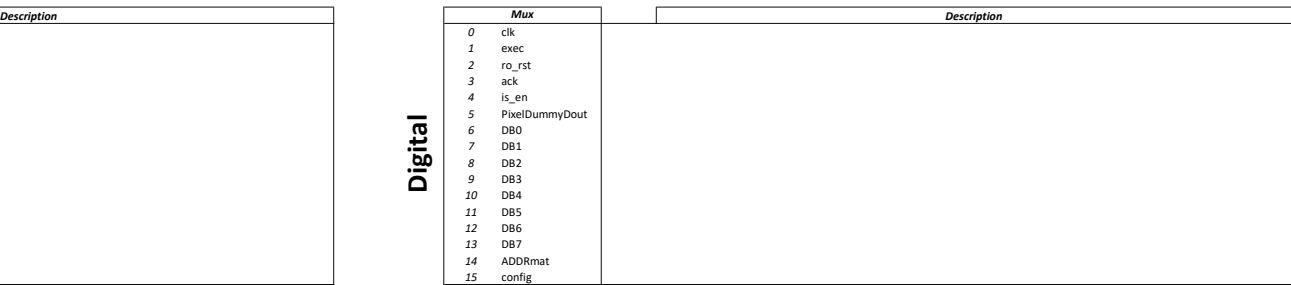

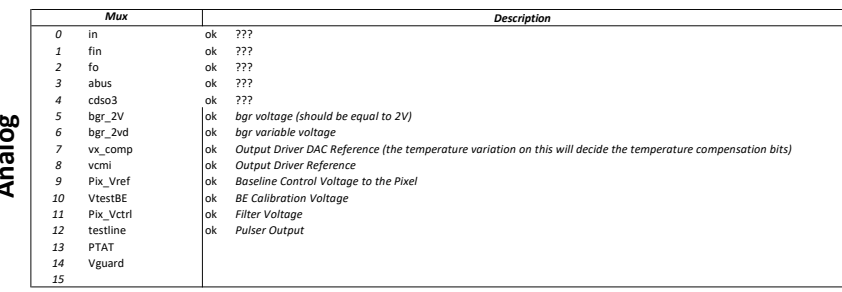